# **GDPR Controls** and Netwrix Auditor Mapping

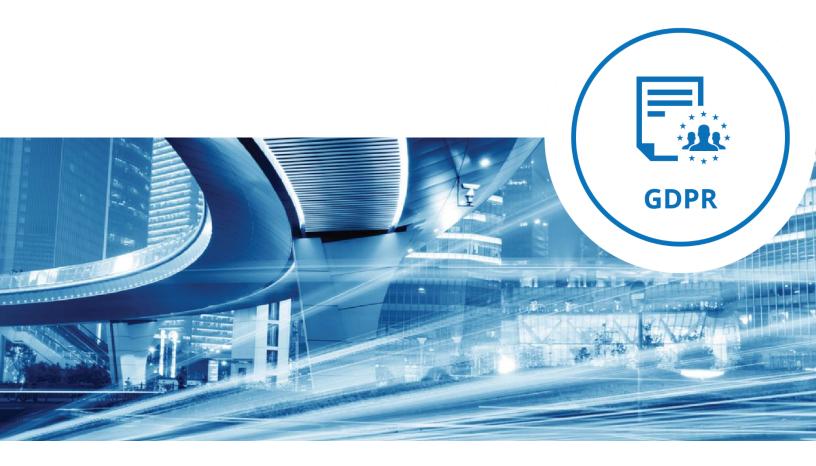

#### About GDPR

The General Data Protection Regulation (GDPR) is a legal act of the European Parliament and the Council (Regulation (EU) 2016/679) that was adopted in April 2016 and comes into force on May 25, 2018. The GDPR primarily seeks to provide unified and clear rules on stronger data protection that are fit for the digital age, give individuals more control of their personal information processed by companies and ease law enforcement. The GDPR will repeal the current legal act (Directive 95/46/EC) enacted in 1995, which has been inconsistently interpreted by the various European Union member states.

In addition to harmonizing data protection law across the EU, the new regulation will also affect non-European companies that offer goods or services to, or monitor the behavior of, European Union residents, and therefore process any of their personal data. This refers to the extraterritorial application of the law. In other words, organizations of all types from across all industries that are established outside the European Union but that conduct business within it will be subject to GDPR compliance starting May 25, 2018.

The extended jurisdiction of the GDPR is arguably the biggest change to the 1995 Directive. The other important principles laid down in the GDPR are the following:

- **Extended rights of data subjects** These, among others, include the right of access, the right to data portability and the right to data erasure.
- 72-hour data breach notification In the case of a personal data breach, an organization must notify the supervisory authority not later than 72 hours after having become aware of it.
- **Privacy by design** Organizations must ensure that, both in the planning phase of processing activities and in the implementation phase of any new product or service, GDPR data protection principles and appropriate safeguards are addressed and implemented.
- **Accountability** An organization must ensure and demonstrate compliance with the data protection principles of the GDPR.

Fines for non-compliance with the GDPR depend on the infraction. In the case of a personal data breach (defined as a breach of security leading to the accidental or unlawful destruction, loss, alteration, unauthorized disclosure of, or access to, personal data transmitted, stored or otherwise processed), the fine is up to 4% of the company's annual worldwide turnover or  $\notin$ 20 million, whichever is higher. For other infringements of GDPR provisions, the fine is up to 2% of annual worldwide turnover or  $\notin$ 10 million, whichever is higher.

# Mapping of processes and report categories to the provisions of the GDPR articles

The following table lists some of the key provisions of the GDPR and explains how Netwrix Auditor can help your organization achieve compliance with those provisions. Please note that the efforts and procedures required to comply with GDPR requirements may vary depending on an organization's systems configuration, internal procedures, nature of business and other factors. Implementation of the procedures described below will not guarantee GDPR compliance, and not all the controls that Netwrix Auditor can possibly support are included. This mapping should be used as a reference guide to help you implement policies and procedures tailored to your organization's unique situation and needs.

| GDPR Chapter II                                                                                                    |                                                                                                    |                                                                                                    |
|----------------------------------------------------------------------------------------------------|----------------------------------------------------------------------------------------------------|----------------------------------------------------------------------------------------------------|
| Provisions                                                                                                    | How to Achieve?                                                                                                    | Processes and                                                                                                    |
|                                                                                                    |                                                                                                    | Report Categories                                                                                                    |
| Article 5. §1.<br>Personal data shall be:<br>(f) processed in a<br>manner that ensures<br>appropriate security of<br>the personal data,<br>including protection<br>against unauthorised or<br>unlawful processing and<br>against accidental loss,<br>destruction or damage,<br>using appropriate<br>technical or<br>organisational<br>measures ('integrity and<br>confidentiality'). | Use report subscriptions to set an appropriate<br>schedule for reviewing reports that show all user<br>accounts with the current or historical state of<br>permissions granted on files and folders; current<br>and past group membership; object permissions<br>granted to user accounts; excessive access<br>permissions; permission inheritance breaks; and<br>changes to user rights assignments.<br>Use the collected audit trail to review user access to<br>sensitive content and data in SharePoint, Exchange,<br>Exchange Online, Windows-based file servers,<br>network-attached storage devices, databases and<br>other IT systems. Use reports to see all data<br>manipulations that occurred on a specified SQL<br>Server, including changes to keys, indexes, server<br>roles, logins and database content. Review changes<br>to user privileges, roles, tables, views and triggers,<br>as well as successful and failed attempts to modify<br>or access your structured data in Oracle Database.<br>Enable timely detection of any user actions that<br>violate your data protection policies by subscribing<br>to the following reports: Files and Folders Deleted,<br>Data Deletions, Files and Folders Moved, Files and<br>Folders Renamed, and Files Copied. | [Report Categories]<br>Account Management<br>Account States<br>Group Membership<br>States<br>Group Membership<br>Changes<br>Access Control<br>Data Access<br>Data Governance<br>Data Changes<br>Integrity Monitoring<br>Data Integrity<br>Configuration Changes<br>Policy Changes |
| Article 5. §2.<br>The controller shall be<br>responsible for, and be<br>able to demonstrate<br>compliance with,                                                                                                    | Demonstrate the effectiveness of your data<br>protection controls using a complete audit trail that<br>is consolidated and reliably preserved by Netwrix<br>Auditor in a two-tiered (file-based + SQL database)                                                                                                    | <b>[Process]</b><br>Centralized collection,<br>consolidation and<br>archiving of a complete                                                                                                    |

| paragraph 1<br>('accountability'). | AuditArchive <sup>™</sup> storage system.<br>Easily access the archived audit data anytime it is<br>required for security assessments, investigations                                                                                                    | audit trail are enabled<br>by the AuditArchive™<br>feature of Netwrix<br>Auditor. |
|------------------------------------|----------------------------------------------------------------------------------------------------|-----------------------------------------------------------------------------------|
|                                    | and compliance processes.<br>Gain meaningful intelligence about user actions and<br>demonstrate the effectiveness of your controls<br>using predefined reports and dashboards. Create<br>custom reports or easily pinpoint specific data with<br>Interactive Search. | [Report Categories]<br>Audit Trail                                                |

| GDPR Chapter IV                                                                                                    |                                                                                                    |                                                                                                    |  |
|----------------------------------------------------------------------------------------------------|----------------------------------------------------------------------------------------------------|----------------------------------------------------------------------------------------------------|--|
| Provisions                                                                                                    | How to Comply?                                                                                                    | Processes and<br>Report Categories                                                                                                    |  |
| Article 24. §1.<br>the controller shall<br>implement appropriate<br>technical and<br>organisational measures to<br>ensure and to be able to<br>demonstrate that<br>processing is performed in<br>accordance with this<br>Regulation. Those<br>measures shall be<br>reviewed and updated<br>where necessary.                                   | Review the required Netwrix Auditor reports to gain<br>relevant knowledge of the context around system<br>configuration changes and system and data access<br>that posed threats to personal data; use reports to<br>get valuable details about existing controls in order<br>to validate those controls and establish user<br>accountability.                                                                                                    | [Report Categories]<br>Audit Trail                                                                                                    |  |
| Article 25. §1.<br>the controller shall, both<br>at the time of the<br>determination of the<br>means for processing and<br>at the time of the<br>processing itself,<br>implement appropriate<br>technical and<br>organisational measures<br>which are designed to<br>implement data-protection<br>principlesand to<br>integrate the necessary | Identify and evaluate the effectiveness of your<br>controls for protecting personal data using the<br>complete audit trail provided by Netwrix Auditor<br>and its extensive reporting capabilities.<br>Subscribe to the required reports and periodically<br>review summaries of IT changes and access events<br>across critical IT systems and applications with who,<br>what, when and where details for each change or<br>data access event.<br>Periodically review reports that provide easy-to-<br>read information about critical events in your event<br>logs and Syslog. | [Report Categories]<br><u>Configuration</u><br><u>Management</u><br>System Integrity<br>Security Changes<br><u>Integrity Monitoring</u><br>System Access<br>Data Integrity<br><u>Access Control</u><br>All Changes |  |
| safeguards into the<br>processing in order to<br>meet the requirements of<br>this Regulation and protect<br>the rights of data subjects.                                                                                                    | Periodically review reports that provide details on<br>all installations and removals of software<br>applications and hardware devices; review report<br>showing creation of potentially harmful files.<br>Use the Interactive Search feature to search<br>through consolidated audit trails and quickly find<br>the exact information you need. Interactive Search<br>enables you to create easy-to-read custom reports                                                                                                    | Data Access Privileged Users Management Configuration Changes [Process] Search contextual data and investigate data breaches using the                                                                             |  |

|                                                                                                    | with just a four clicks, simplifying investigation of                                                                                                    | Intoractive Coord-                                                                                                    |
|----------------------------------------------------------------------------------------------------|----------------------------------------------------------------------------------------------------|----------------------------------------------------------------------------------------------------|
|                                                                                                    | with just a few clicks, simplifying investigation of<br>security incidents or data breaches and helping you<br>quickly understand why and how those events<br>happened.                                                                                                    | Interactive Search<br>feature of Netwrix<br>Auditor.                                                                                                    |
| Article 25. §2.<br>The controller shall<br>implement appropriate<br>technical and<br>organisational measures<br>for ensuring that, by<br>default, only personal data<br>which are necessary for<br>each specific purpose of<br>the processing are<br>processed.<br>That obligation applies to<br>the amount of personal<br>data collected, the extent<br>of their processing, the<br>period of their storage and<br>their accessibility.<br>In particular, such<br>measures shall ensure that<br>by default personal data<br>are not made accessible<br>without the individual's<br>intervention to an<br>indefinite number of<br>natural persons. | Periodically review all attempts to access critical<br>resources or settings, including both successful and<br>failed attempts.<br>Subscribe to daily or weekly reports showing<br>changes to user permissions and group<br>membership to control privilege delegation.<br>Compare lists of enabled user accounts with<br>current or historical state of permissions to validate<br>that your access controls are working properly.<br>Review excessive permissions, failed activity trends,<br>and newly created files that might contain sensitive<br>data.<br>Define a schedule to review reports that deliver<br>details about successful and failed system logon<br>attempts; validate that there are no multiple access<br>instances. Monitor changes to Group Policy Objects<br>that could affect password policy, and audit all<br>password activities across all information systems<br>to confirm compliance with policies and<br>procedures.<br>Periodically review reports that show enabled,<br>disabled, expired and locked user accounts. Review<br>reports on user account last logon time, and<br>coordinate with your HR department all user<br>statuses. Use Netwrix Auditor to set up automatic<br>deactivation of user accounts after a certain period<br>of inactivity.<br>Enable user activity video recording to audit user<br>actions. | [Report Categories]<br>Access Control<br>System Access<br>Data Access<br>Password Policy<br>Changes<br>Account Management<br>Account States<br>Group Membership<br>States<br>Group Membership<br>Changes<br>Integrity Monitoring<br>User Activity<br>Data Integrity<br>Credentials<br>Management<br>[Process]<br>Monitor your IT<br>environment for<br>inactive users with the<br>Inactive Users feature<br>of Netwrix Auditor. |
| <ul> <li>Article 32. §1.</li> <li>the controller and the processor shall implement appropriate technical and organisational measures to ensure a level of security appropriate to the risk, including:</li> <li>(b) the ability to ensure the ongoing confidentiality, integrity, availability and resilience of processing systems and services;</li> </ul>                                                                                                    | Use overview dashboards to see what is happening<br>in your IT infrastructure on a high level, including<br>how often changes are made, which systems are<br>most affected, and whether there are unusual<br>spikes in the number of modifications and file and<br>folder access attempts.<br>Review the required predefined reports to get a<br>broad understanding of the context in which<br>security incidents occurred; audit reports provide<br>meaningful details about user activities to help you<br>quickly find the root cause of a problem and<br>establish user accountability.<br>Use Netwrix Auditor to quickly revert unauthorized                                                                                                    | [Report Categories]<br><u>Audit Trail</u><br>All Changes<br><u>Access Control</u><br>Password Policy<br>Changes<br>Policy Changes<br>Configuration Changes<br>System Access<br><u>Configuration</u><br><u>Management</u><br>System Integrity                                                                                                    |

| <ul> <li>(c) the ability to restore the availability and access to personal data in a timely manner in the event of a physical or technical incident;</li> <li>(d) a process for regularly testing, assessing and evaluating the effectiveness of technical and organisational measures for ensuring the security of the processing.</li> </ul>                       | or accidental Active Directory changes to a previous<br>state and restore deleted objects when needed,<br>without any domain controller downtime or having<br>to restore from backup.                                                                                                    | Policy Changes<br>Configuration Changes<br>[Process]<br>Establish and maintain<br>continuous control over<br>IT infrastructure<br>changes, configurations<br>and data access with<br>Netwrix Auditor using<br>all report categories.<br>[Process]<br>Restore a working/safe<br>configuration of Active<br>Directory with the<br>Active Directory Object<br>Restore feature of<br>Netwrix Auditor. |
|----------------------------------------------------------------------------------------------------|----------------------------------------------------------------------------------------------------|----------------------------------------------------------------------------------------------------|
| Article 32. §2.<br>In assessing the<br>appropriate level of<br>security account shall be<br>taken in particular of the<br>risks that are presented by<br>processing, in particular<br>from accidental or<br>unlawful destruction, loss,<br>alteration, unauthorised<br>disclosure of, or access to<br>personal data transmitted,<br>stored or otherwise<br>processed. | Review Netwrix Auditor reports to track all changes<br>and all data access in a particular IT system to<br>assess risks to the confidentiality, integrity and<br>availability of personal data.<br>Enable timely detection of any user actions that<br>violate your data protection policies by subscribing<br>to the following reports: Files and Folders Deleted,<br>Data Deletions, Files and Folders Moved, Files and<br>Folders Renamed, and Files Copied.                           | [Report Categories]<br>Audit Trail<br>All Changes<br>Access Control<br>Data Access<br>Group Membership<br>Changes<br>Permission Changes<br>Privileged Users<br>Management<br>Data Integrity<br>Data Governance<br>Data Changes<br>Integrity Monitoring<br>Data Integrity                                                                                                    |
| Article 32. §4.<br>The controller and<br>processor shall take steps<br>to ensure that any natural<br>person acting under the<br>authority of the controller<br>or the processor who has<br>access to personal data<br>does not process them<br>except on instructions<br>from the controller, unless<br>he or she is required to do                                   | Subscribe to the Activity Outside Business Hours<br>report to stay aware of any employees who are<br>active on the network at the time when they are not<br>supposed to perform any actions.<br>Periodically review the Access to Archive Data<br>report to detect a suspiciously high number of file<br>reads in your archive storage, which might indicate<br>malicious activity.<br>Periodically verify the appropriateness of user<br>access rights by reviewing each user's assigned | [Report Categories]<br>Access Control<br>System Access<br>Data Access<br>User Activity<br>Account Management<br>Data Access<br>Permission States                                                                                                    |

| so by Union or Member<br>State law.                                                                                                    | permissions to files and folders against HR<br>employee listings and employee job descriptions<br>using the Account Permissions report.                                                                                                    |                                                                                                    |
|----------------------------------------------------------------------------------------------------|----------------------------------------------------------------------------------------------------|----------------------------------------------------------------------------------------------------|
|                                                                                                    | Review the Excessive Access Permissions report to<br>verify that no excessive access rights are assigned<br>to employees beyond those needed for their<br>primary job responsibilities.                                                                                                    |                                                                                                    |
|                                                                                                    | Use the video recording capability of Netwrix<br>Auditor to capture the screen activity of privileged<br>users in critical IT systems and applications (in<br>particular, those that do not log events); use the<br>video recording notification feature to notify users<br>that their activity can be monitored and recorded,<br>which fosters appropriate use of systems and data. |                                                                                                    |
| Article 33. §1.<br>In the case of a personal<br>data breach, the controller<br>shall without undue delay<br>and, where feasible, not<br>later than 72 hours after<br>having become aware of it,<br>notify the personal data | Use preconfigured alerts to respond quickly to<br>threat patterns that violate corporate security<br>policies and indicate possible cyber security<br>incidents, including a personal data breach. The<br>notifications, which you can easily customize, are<br>sent to the specified emails as the events occur,<br>enabling you to rapidly react to a possible data                | [Process]<br>Establish an effective<br>early warning system<br>with the alerting feature<br>of Netwrix Auditor.<br>[Process]                                          |
| breach to the supervisory<br>authority                                                                                                    | breach and notify authorities promptly.<br>Use report subscriptions to automate delivery of<br>critical audit reports to a set of email addresses or a<br>designated network folder daily or on any other<br>schedule. Each report can be delivered to multiple<br>recipients at the same time without the need to<br>configure each subscription separately.                        | Enable continuous<br>monitoring of critical IT<br>systems and ongoing<br>review of critical reports<br>with the report<br>subscription feature of<br>Netwrix Auditor. |

#### **Control Processes and Report Categories**

#### Control Processes Facilitated by Netwrix Auditor

From a compliance perspective, IT operations can be viewed and managed as a collection of control processes. Such processes enable focusing organizational efforts on a specific area of IT, enforcing certain policies and establishing particular set of compliance controls. While control processes can be seen as separate entities for the purposes of implementation and management simplicity, in fact all these processes are deeply interconnected and are often intrinsic to many regulations and best practices frameworks.

Access Control Account Management Credentials Management Privileged Users Management Integrity Monitoring Configuration Management Data Governance Audit Trail

#### Netwrix Auditor Report Categories

For better efficiency and a more focused approach to the audit data processing, Netwrix Auditor reports are classified into the following categories:

| Account Changes          | Group Membership States |
|--------------------------|-------------------------|
| Account States           | Password Changes        |
| All Changes              | Password Policy Changes |
| All States               | Permission Changes      |
| Configuration Changes    | Permission States       |
| Configuration States     | Policy Changes          |
| Data Access              | Policy States           |
| Data Changes             | Security Changes        |
| Data Integrity           | System Integrity        |
| Data States              | System Access           |
| Group Membership Changes | User Activity           |

The tables below detail the predefined reports in each category.

#### Access Control

Process for establishing selective restrictions of access to information systems and data.

| Report Category       | Netwrix Auditor Report                                         | Audited System    | Priority  |
|-----------------------|----------------------------------------------------------------|-------------------|-----------|
| Account Changes       | Recently Enabled Accounts                                      | Active Directory  | Primary   |
| Account Changes       | User Account Status Changes                                    | Active Directory  | Secondary |
| Account States        | Accounts with Most Logon Activity                              | Active Directory  | Primary   |
| Account States        | Temporary User Accounts                                        | Active Directory  | Primary   |
| Account States        | User Accounts - Passwords Never Expire                         | Active Directory  | Primary   |
| Account States        | User Accounts                                                  | Active Directory  | Secondary |
| Account States        | User Accounts - Expired                                        | Active Directory  | Secondary |
| Account States        | User Accounts - Locked                                         | Active Directory  | Secondary |
| All Changes           | All Active Directory Changes by Group                          | Active Directory  | Secondary |
| All Changes           | All Events by Source                                           | Event Log         | Primary   |
| All Changes           | Local Users and Groups Changes                                 | Windows Server    | Primary   |
| Configuration Changes | Organizational Unit Changes                                    | Active Directory  | Secondary |
| Configuration Changes | User Account Locks and Unlocks                                 | Event Log         | Primary   |
| Configuration Changes | Address List Changes                                           | Exchange          | Secondary |
| Configuration Changes | Interactive Logon Setting Changes                              | Group Policy      | Primary   |
| Configuration States  | Organizational Units                                           | Active Directory  | Secondary |
| Data Access           | All Exchange Server Non-Owner Mailbox Access<br>Events         | Exchange          | Primary   |
| Data Access           | All Exchange Server Non-Owner Mailbox Access<br>Events by User | Exchange          | Primary   |
| Data Access           | All Exchange Online Non-Owner Mailbox Access<br>Events         | Exchange Online   | Primary   |
| Data Access           | All Exchange Online Non-Owner Mailbox Access<br>Events by User | Exchange Online   | Primary   |
| Data Access           | Access to Archive Data                                         | File Servers      | Primary   |
| Data Access           | Data Access Surges                                             | File Servers      | Primary   |
| Data Access           | Excessive Access Permissions                                   | File Servers      | Primary   |
| Data Access           | Successful File Reads                                          | File Servers      | Secondary |
| Data Access           | Data Access                                                    | Oracle Database   | Primary   |
| Data Access           | SharePoint Read Access                                         | SharePoint        | Primary   |
| Data Access           | Data Access                                                    | SharePoint Online | Primary   |
| Data Changes          | SharePoint Content Changes by User                             | SharePoint        | Secondary |
| Data Changes          | All SQL Server Data Changes                                    | SQL Server        | Secondary |
| Data Integrity        | Exchange Online Public Folder Changes                          | Exchange Online   | Primary   |
| Data Integrity        | Failed Change Attempts                                         | File Servers      | Primary   |
| Data Integrity        | Failed Read Attempts                                           | File Servers      | Primary   |
| Data Integrity        | Share Changes                                                  | File Servers      | Secondary |
| Data Integrity        | Files and Folders Moved                                        | File Servers      | Secondary |

| Data Integrity           | Files and Folders Renamed                                            | File Servers     | Secondary |
|--------------------------|----------------------------------------------------------------------|------------------|-----------|
| Data Integrity           | Files Copied                                                         | File Servers     | Secondary |
| Group Membership Changes | Distribution Group Changes                                           | Active Directory | Primary   |
| Group Membership Changes | Security Group Membership Changes                                    | Active Directory | Primary   |
| Group Membership Changes | Administrative Group Membership Changes                              | Active Directory | Secondary |
| Group Membership Changes | Exchange Online Group Changes                                        | Exchange Online  | Primary   |
| Group Membership Changes | Group Membership by User                                             | File Servers     | Primary   |
| Group Membership States  | Effective Group Membership                                           | Active Directory | Primary   |
| Group Membership States  | Group Members                                                        | Active Directory | Primary   |
| Group Membership States  | Administrative Group Members                                         | Active Directory | Secondary |
| Group Membership States  | User Accounts - Group Membership                                     | Active Directory | Secondary |
| Password Changes         | Password Resets by Administrator                                     | Active Directory | Secondary |
| Password Changes         | User Password Changes                                                | Active Directory | Secondary |
| Password Policy Changes  | Password Policy Changes                                              | Group Policy     | Secondary |
| Permission Changes       | Exchange Online Mail User Changes                                    | Exchange Online  | Primary   |
| Permission Changes       | Exchange Online Mailbox Permissions Changes                          | Exchange Online  | Primary   |
| Permission Changes       | Permissions Changes                                                  | File Servers     | Primary   |
| Permission Changes       | SharePoint Permissions Changes by User                               | SharePoint       | Primary   |
| Permission States        | Account Permissions                                                  | File Servers     | Primary   |
| Permission States        | Object Permissions by Object                                         | File Servers     | Primary   |
| Policy Changes           | Exchange Online Mailbox Policy Changes                               | Exchange Online  | Primary   |
| Policy Changes           | User Rights Assignment Policy Changes                                | Group Policy     | Primary   |
| Policy Changes           | Account Policy Changes                                               | Group Policy     | Secondary |
| Policy Changes           | User Configuration Changes                                           | Group Policy     | Secondary |
| Policy States            | Account Policies                                                     | Group Policy     | Secondary |
| Security Changes         | All Security Events by User                                          | Event Log        | Secondary |
| Security Changes         | Renaming of Administrator and Guest Accounts<br>Through Group Policy | Group Policy     | Secondary |
| System Access            | Activity Outside Business Hours                                      | Active Directory | Primary   |
| System Access            | All Logon Activity                                                   | Active Directory | Primary   |
| System Access            | Failed Logons                                                        | Active Directory | Primary   |
| System Access            | Interactive Logons                                                   | Active Directory | Primary   |
| System Access            | Logons by Multiple Users from Single Endpoint                        | Active Directory | Primary   |
| System Access            | Logons by Single User from Multiple Endpoints                        | Active Directory | Primary   |
| System Access            | Successful Logons                                                    | Active Directory | Primary   |
| System Access            | User Accounts - Last Logon Time                                      | Active Directory | Primary   |
| System Access            | User Logons and Logoffs on Domain Controllers                        | Active Directory | Primary   |
| System Access            | Azure AD Logon Activity                                              | Azure AD         | Primary   |
| System Access            | Failed Logon Attempts                                                | Event Log        | Primary   |
| System Access            | Logoffs by User                                                      | Event Log        | Primary   |
| System Access            | Remote Desktop Sessions                                              | Event Log        | Primary   |

| System Access | Successful Logons by User           | Event Log       | Primary   |
|---------------|-------------------------------------|-----------------|-----------|
| System Access | Wireless Network Policy Changes     | Group Policy    | Primary   |
| System Access | All Oracle Database Logons          | Oracle Database | Primary   |
| System Access | All SQL Server Logons               | SQL Server      | Primary   |
| User Activity | All Exchange Server Changes by User | Exchange        | Secondary |
| User Activity | File Server Changes by User         | File Servers    | Primary   |
| User Activity | All File Server Activity by User    | File Servers    | Secondary |
| User Activity | All SQL Server Activity by User     | SQL Server      | Primary   |
| User Activity | All User Activity by User           | User Activity   | Primary   |
| User Activity | All Windows Server Changes by User  | Windows Server  | Secondary |

#### Account Management

Process for issuing, removing, maintaining and configuring information systems' accounts and related privileges.

| Report Category       | Netwrix Auditor Report                                         | Audited System   | Priority  |
|-----------------------|----------------------------------------------------------------|------------------|-----------|
| Account Changes       | Computer Account Changes                                       | Active Directory | Primary   |
| Account Changes       | Contact Object Changes                                         | Active Directory | Primary   |
| Account Changes       | Recently Enabled Accounts                                      | Active Directory | Primary   |
| Account Changes       | User Account Changes                                           | Active Directory | Primary   |
| Account Changes       | User Account Status Changes                                    | Active Directory | Primary   |
| Account Changes       | User Account Management in Azure AD                            | Azure AD         | Primary   |
| Account Changes       | User Accounts Created and Deleted Directly in Azure AD         | Azure AD         | Primary   |
| Account Changes       | User-Initiated Password Changes in Azure AD                    | Azure AD         | Primary   |
| Account Changes       | Account Management                                             | Oracle Database  | Primary   |
| Account States        | Accounts with Most Logon Activity                              | Active Directory | Primary   |
| Account States        | Organizational Unit Accounts                                   | Active Directory | Primary   |
| Account States        | Service Principal Names of Computer Accounts                   | Active Directory | Primary   |
| Account States        | User Accounts                                                  | Active Directory | Primary   |
| Account States        | User Accounts - Expired                                        | Active Directory | Primary   |
| Account States        | User Accounts - Locked                                         | Active Directory | Primary   |
| Account States        | User Accounts - Passwords Never Expire                         | Active Directory | Primary   |
| Configuration Changes | User Account Locks and Unlocks                                 | Event Log        | Secondary |
| Configuration States  | Computer Accounts                                              | Active Directory | Primary   |
| Data Access           | All Exchange Server Non-Owner Mailbox Access<br>Events         | Exchange         | Primary   |
| Data Access           | All Exchange Server Non-Owner Mailbox Access<br>Events by User | Exchange         | Primary   |
| Data Access           | All Exchange Online Non-Owner Mailbox Access<br>Events         | Exchange Online  | Primary   |
| Data Access           | All Exchange Online Non-Owner Mailbox Access                   | Exchange Online  | Primary   |

|                             | Events by User                                |                  |           |
|-----------------------------|-----------------------------------------------|------------------|-----------|
| Data Access                 | Excessive Access Permissions                  | File Servers     | Primary   |
| Data States                 | Potential Data Owners by Folder               | File Servers     | Primary   |
| Data States                 | Top Owners by Total File Size                 | File Servers     | Secondary |
| Group Membership<br>Changes | Group Membership Changes in Azure AD          | Azure AD         | Primary   |
| Group Membership<br>Changes | Exchange Online Group Changes                 | Exchange Online  | Primary   |
| Group Membership<br>Changes | Group Membership by User                      | File Servers     | Primary   |
| Group Membership States     | Temporary Users in Privileged Groups          | Active Directory | Primary   |
| Group Membership States     | User Accounts - Group Membership              | Active Directory | Primary   |
| Group Membership States     | Users Not in Any Distribution Group           | Active Directory | Primary   |
| Group Membership States     | Effective Group Membership                    | Active Directory | Secondary |
| Group Membership States     | Group Members                                 | Active Directory | Secondary |
| Permission Changes          | Privilege Management                          | Oracle Database  | Primary   |
| Permission States           | Account Permissions                           | File Servers     | Primary   |
| Policy Changes              | Account Policy Changes                        | Group Policy     | Primary   |
| Policy Changes              | User Configuration Changes                    | Group Policy     | Primary   |
| Policy States               | Account Policies                              | Group Policy     | Primary   |
| System Access               | Failed Logons                                 | Active Directory | Primary   |
| System Access               | Successful Logons                             | Active Directory | Primary   |
| System Access               | User Logons and Logoffs on Domain Controllers | Active Directory | Primary   |
| User Activity               | User Activity Summary                         | File Servers     | Primary   |

#### **Credentials Management**

Process for management of credential information such as user names and passwords.

| Report Category         | Netwrix Auditor Report                      | Audited System   | Priority |
|-------------------------|---------------------------------------------|------------------|----------|
| Account Changes         | User-Initiated Password Changes in Azure AD | Azure AD         | Primary  |
| Account States          | User Accounts - Passwords Never Expire      | Active Directory | Primary  |
| Password Changes        | Password Resets by Administrator            | Active Directory | Primary  |
| Password Changes        | User Password Changes                       | Active Directory | Primary  |
| Password Policy Changes | Password Policy Changes                     | Group Policy     | Primary  |

#### Privileged Users Management

Process for management of privileged accounts, including their provisioning and life cycle management, authentication, authorization, credentials management, auditing, and access control.

| Report Category | Netwrix Auditor Report                 | Audited System   | Priority  |
|-----------------|----------------------------------------|------------------|-----------|
| Account Changes | User Account Changes                   | Active Directory | Secondary |
| Account States  | User Accounts - Passwords Never Expire | Active Directory | Primary   |

| All ChangesExchange Orabase ChangesExchangeSecondaryAll ChangesNew Exchange ServersExchange OnlinePrimaryAll ChangesAll Exchange ServersExchange OnlinePrimaryAll ChangesAll Exchange ServersExchange OnlinePrimaryAll ChangesAll Oracle Database Administrative ActivityOracle DatabasePrimaryAll ChangesAll Oracle Database Administrative ActivityUser ActivitySecondaryAll ChangesAll Uware Changes by UserVMwareSecondaryAll ChangesLocal Users and Groups ChangesWindows ServerSecondaryConfiguration ChangesExchange Online Management Role ChangesExchangeSecondaryConfiguration ChangesInteractive Logon Setting ChangesGroup PolicySecondaryConfiguration ChangesInteractive Logon Setting ChangesWindows ServerSecondaryConfiguration ChangesInteractive Logon Setting ChangesWindows ServerSecondaryConfiguration ChangesDNS Configuration ChangesWindows ServerSecondaryConfiguration ChangesPrograms Added and RemovedWindows ServerSecondaryConfiguration ChangesPrograms Added and RemovedWindows ServerSecondaryData IntegrityFiles and Folders DeletedFile ServersSecondaryData IntegrityFiles and Folders NevedFile ServersSecondaryData IntegrityFiles and Folders NevedFile ServersSecondaryCroup Membership<br>ChangesAdministrative                                                                                                    | All Changes             | All System Events by User                   | Event Log        | Secondary |
|----------------------------------------------------------------------------------------------------|-------------------------|---------------------------------------------|------------------|-----------|
| All Changes         New Exchange Server Changes by Date         Exchange Online         Primary           All Changes         All Exchange Server Changes by Date         Exchange Online         Primary           All Changes         All Oracle Database Administrative Activity         Oracle Database         Primary           All Changes         All Users and Groups Changes         Windows Server         Secondary           All Changes         Local Users and Groups Changes         Windows Server         Secondary           Configuration Changes         Exchange Online Management Role Changes         Exchange         Secondary           Configuration Changes         Interactive Logon Setting Changes         Windows Server         Secondary           Configuration Changes         DNS Configuration Changes         Windows Server         Secondary           Configuration Changes         DNS Resource Record Changes         Windows Server         Secondary           Configuration Changes         Programs Added and Removed         Windows Server         Secondary           Configuration Changes         Windows Registry Changes         Windows Server         Secondary           Data Integrity         Files and Folders Meved         File Servers         Secondary           Data Integrity         Files and Folders Meved         File Servers                               |                         |                                             |                  |           |
| All Changes     All Exchange Server Changes by Date     Exchange Online     Primary       All Changes     All Oracle Database Administrative Activity     Oracle Database     Primary       All Changes     All User Activity     User Activity     Secondary       All Changes     All Ware Changes by User     Windows Server     Secondary       All Changes     Local Users and Groups Changes     Windows Server     Secondary       Configuration Changes     Exchange Online Management Role Changes     Exchange Online     Primary       Configuration Changes     Exchange Online Management Role Changes     Group Policy     Secondary       Configuration Changes     Exchange Online     Primary     Secondary       Configuration Changes     DNS Configuration Changes     Windows Server     Secondary       Configuration Changes     General Computer Settings Changes     Windows Server     Secondary       Configuration Changes     Programs Added and Removed     Windows Server     Secondary       Configuration Changes     Windows Registry Changes     Windows Server     Secondary       Data Integrity     Files and Folders Mowed     File Servers     Secondary       Data Integrity     Files and Folders Mowed     File Servers     Secondary       Data Integrity     Files and Folders Mowed     File Servers     Secondary <td></td> <td></td> <td></td> <td>5</td>                             |                         |                                             |                  | 5         |
| All Changes     All Oracle Database Administrative Activity     Oracle Database     Primary       All Changes     All User Activity     User Activity     Secondary       All Changes     All VMware Changes by User     VMware     Secondary       All Changes     Local Users and Groups Changes     Windows Server     Secondary       Configuration Changes     Active Directory Schema Container Changes     Exchange     Secondary       Configuration Changes     Mailbox Changes     Exchange Online     Primary       Configuration Changes     Interactive Logon Setting Changes     Group Policy     Secondary       Configuration Changes     DNS Configuration Changes     Windows Server     Secondary       Configuration Changes     DNS Configuration Changes     Windows Server     Secondary       Configuration Changes     Programs Added and Removed     Windows Server     Secondary       Configuration Changes     Windows Registry Changes     Windows Server     Secondary       Data Integrity     Files and Folders Neved     File Servers     Secondary       Data Integrity     Files and Folders Renamed     File Servers     Secondary       Group Membership     Administrative Group Membership Changes     Active Directory     Primary       Group Membership     Administrative Group Membership Changes     Active Directory                                                                   |                         |                                             |                  | ,         |
| All Changes     All User Activity     User Activity     Secondary       All Changes     All VMware Changes by User     VMware     Secondary       All Changes     Local Users and Groups Changes     Windows Server     Secondary       Configuration Changes     Active Directory Schema Container Changes     Exchange     Secondary       Configuration Changes     Mailbox Changes     Exchange     Secondary       Configuration Changes     Interactive Logon Setting Changes     Group Policy     Secondary       Configuration Changes     DNS Configuration Changes     Windows Server     Secondary       Configuration Changes     DNS Configuration Changes     Windows Server     Secondary       Configuration Changes     DNS Resource Record Changes     Windows Server     Secondary       Configuration Changes     Programs Added and Removed     Windows Server     Secondary       Configuration Changes     Windows Registry Changes     Windows Server     Secondary       Data Integrity     Files and Folders Noved     File Servers     Secondary       Data Integrity     Files and Folders Renamed     File Servers     Secondary       Data Integrity     Files Copied     File Servers     Secondary       Croup Membership     Administrative Group Membership Changes     Active Directory     Primary       C                                                                                        |                         |                                             | _                | _         |
| All Changes     All VMware Changes by User     VMware     Secondary       All Changes     Local Users and Groups Changes     Windows Server     Secondary       Configuration Changes     Active Directory Schema Container Changes     Active Directory     Secondary       Configuration Changes     Mailbox Changes     Exchange Online     Primary       Configuration Changes     Interactive Logon Setting Changes     Group Policy     Secondary       Configuration Changes     DNS Configuration Changes     Windows Server     Secondary       Configuration Changes     DNS Configuration Changes     Windows Server     Secondary       Configuration Changes     General Computer Settings Changes     Windows Server     Secondary       Configuration Changes     Programs Added and Removed     Windows Server     Secondary       Configuration Changes     Windows Registry Changes     Windows Server     Secondary       Configuration Changes     Windows Registry Changes     Windows Server     Secondary       Data Integrity     Files and Folders Neede     File Servers     Secondary       Data Integrity     Files and Folders Renamed     File Servers     Secondary       Group Membership     Administrative Group Membership Changes     Active Directory     Primary       Group Membership     Security Group Membership Changes     Activ                                                         |                         | ,                                           |                  |           |
| All Changes         Local Users and Groups Changes         Windows Server         Secondary           Configuration Changes         Active Directory Schema Container Changes         Active Directory         Secondary           Configuration Changes         Mailbox Changes         Exchange         Secondary           Configuration Changes         Exchange Online Management Role Changes         Exchange Online         Primary           Configuration Changes         Interactive Logon Setting Changes         Group Policy         Secondary           Configuration Changes         DNS Configuration Changes         Windows Server         Secondary           Configuration Changes         General Computer Settings Changes         Windows Server         Secondary           Configuration Changes         Programs Added and Removed         Windows Server         Secondary           Configuration Changes         Windows Registry Changes         Windows Server         Secondary           Configuration Changes         Windows Registry Changes         Windows Server         Secondary           Data Integrity         Files and Folders Needed         File Servers         Secondary           Data Integrity         Files and Folders Needed         File Servers         Secondary           Group Membership         Administrative Group Membership Changes         Active Di             |                         |                                             | -                | 2         |
| Configuration ChangesActive Directory Schema Container ChangesActive DirectorySecondaryConfiguration ChangesMailbox ChangesExchangeSecondaryConfiguration ChangesExchange Online Management Role ChangesExchange OnlinePrimaryConfiguration ChangesInteractive Logon Setting ChangesGroup PolicySecondaryConfiguration ChangesDNS Configuration ChangesWindows ServerSecondaryConfiguration ChangesDNS Resource Record ChangesWindows ServerSecondaryConfiguration ChangesPrograms Added and RemovedWindows ServerSecondaryConfiguration ChangesWindows Registry ChangesWindows ServerSecondaryConfiguration ChangesWindows Registry ChangesWindows ServerSecondaryData IntegrityFiles and Folders DeletedFile ServersSecondaryData IntegrityFiles and Folders RenamedFile ServersSecondaryGroup MembershipAdministrative Group Membership ChangesActive DirectoryPrimaryGroup MembershipSecurity Group Membership ChangesActive DirectoryPrimaryGroup MembershipSecurity Group Membership ChangesExchange OnlinePrimaryGroup Membership StatesAdministrative Group Membership ChangesExchange OnlinePrimaryGroup Membership StatesAdministrative Group Membership ChangesExchange OnlinePrimaryGroup Membership StatesAdministrative Group Membership ChangesExchange OnlinePrimaryGroup Membership States<                                                                                                    |                         |                                             |                  | -         |
| Configuration ChangesMailbox ChangesExchangeSecondaryConfiguration ChangesExchange Online Management Role ChangesExchange OnlinePrimaryConfiguration ChangesInteractive Logon Setting ChangesGroup PolicySecondaryConfiguration ChangesDNS Configuration ChangesWindows ServerSecondaryConfiguration ChangesDNS Resource Record ChangesWindows ServerSecondaryConfiguration ChangesGeneral Computer Settings ChangesWindows ServerSecondaryConfiguration ChangesPrograms Added and RemovedWindows ServerSecondaryConfiguration ChangesWindows Registry ChangesWindows ServerSecondaryData IntegrityFiles and Folders DeletedFile ServersSecondaryData IntegrityFiles and Folders RenamedFile ServersSecondaryGroup MembershipAdministrative Group Membership ChangesActive DirectoryPrimaryGroup MembershipSecurity Group Membership ChangesExchange OnlinePrimaryGroup MembershipSecurity Group Membership ChangesActive DirectoryPrimaryGroup MembershipSecurity Group Membership ChangesExchange OnlinePrimaryGroup MembershipMilbox Delegation and Permissions ChangesExchange OnlinePrimaryGroup Membership StatesTemporary Users in Privileged GroupsActive DirectoryPrimaryPermission ChangesMalibox Delegation and Permissions ChangesExchange OnlinePrimaryPermission ChangesExchange Online Ma                                                                                                    |                         |                                             |                  | -         |
| Configuration ChangesExchange Online Management Role ChangesExchange OnlinePrimaryConfiguration ChangesInteractive Logon Setting ChangesGroup PolicySecondaryConfiguration ChangesDNS Configuration ChangesWindows ServerSecondaryConfiguration ChangesDNS Resource Record ChangesWindows ServerSecondaryConfiguration ChangesGeneral Computer Settings ChangesWindows ServerSecondaryConfiguration ChangesPrograms Added and RemovedWindows ServerSecondaryConfiguration ChangesWindows Registry ChangesWindows ServerSecondaryData IntegrityFiles and Folders DeletedFile ServersSecondaryData IntegrityFiles and Folders RenamedFile ServersSecondaryData IntegrityFiles and Folders RenamedFile ServersSecondaryGroup Membership<br>ChangesAdministrative Group Membership ChangesActive DirectoryPrimaryGroup Membership<br>ChangesSecurity Group Membership ChangesActive DirectoryPrimaryGroup Membership<br>ChangesSecurity Group Membership ChangesExchange OnlinePrimaryGroup Membership<br>ChangesMainistrative Group MembersActive DirectoryPrimaryGroup Membership<br>ChangesMainistrative Group MembersActive DirectoryPrimaryPermission ChangesMainistrative Group MembersActive DirectoryPrimaryPermission ChangesMainistrative Group MembersActive DirectoryPrimaryPermission Changes<                                                                                                    |                         |                                             | -                |           |
| Configuration ChangesInteractive Logon Setting ChangesGroup PolicySecondaryConfiguration ChangesDNS Configuration ChangesWindows ServerSecondaryConfiguration ChangesDNS Resource Record ChangesWindows ServerSecondaryConfiguration ChangesGeneral Computer Settings ChangesWindows ServerSecondaryConfiguration ChangesPrograms Added and RemovedWindows ServerSecondaryConfiguration ChangesWindows Registry ChangesWindows ServerSecondaryData IntegrityFiles and Folders DeletedFile ServersSecondaryData IntegrityFiles and Folders RenamedFile ServersSecondaryData IntegrityFiles CopiedFile ServersSecondaryGroup Membership<br>ChangesAdministrative Group Membership ChangesActive DirectoryPrimaryGroup Membership<br>ChangesSecondarySecondarySecondaryGroup Membership<br>ChangesExchange Online Group ChangesActive DirectoryPrimaryGroup Membership StatesAdministrative Group MembersActive DirectoryPrimaryGroup Membership StatesTemporary Users In Privileged GroupsActive DirectoryPrimaryPermission ChangesMailox Delegation and Permissions ChangesExchange OnlinePrimaryPermission ChangesExchange Online Membership StatesGroup Policy Object DelegationGroup PolicySecondaryPermission ChangesExchange Online Mailbox Policy ChangesExchange OnlinePrimaryPermission Change                                                                                                    |                         |                                             | -                | 5         |
| Configuration ChangesDNS Configuration ChangesWindows ServerSecondaryConfiguration ChangesDNS Resource Record ChangesWindows ServerSecondaryConfiguration ChangesGeneral Computer Settings ChangesWindows ServerSecondaryConfiguration ChangesPrograms Added and RemovedWindows ServerSecondaryConfiguration ChangesWindows Registry ChangesWindows ServerSecondaryData IntegrityFiles and Folders DeletedFile ServersSecondaryData IntegrityFiles and Folders RenamedFile ServersSecondaryData IntegrityFiles and Folders RenamedFile ServersSecondaryData IntegrityFiles CopiedFile ServersSecondaryGroup Membership<br>ChangesAdministrative Group Membership ChangesActive DirectoryPrimaryGroup Membership<br>ChangesSecurity Group Membership ChangesActive DirectoryPrimaryGroup Membership<br>ChangesExchange Online Group ChangesActive DirectoryPrimaryGroup Membership<br>ChangesMailbox Delegation and Permissions ChangesExchange OnlinePrimaryPermission ChangesMailbox Delegation and Permissions ChangesExchange OnlinePrimaryPermission ChangesExchange Online Mailbox Permissions ChangesExchange OnlinePrimaryPermission ChangesExchange Online Mailbox Permissions ChangesExchange OnlinePrimaryPermission ChangesExchange Online Mailbox Permissions ChangesExchange OnlinePrimaryPermis                                                                                                    |                         |                                             | _                | -         |
| Configuration ChangesDNS Resource Record ChangesWindows ServerSecondaryConfiguration ChangesGeneral Computer Settings ChangesWindows ServerSecondaryConfiguration ChangesPrograms Added and RemovedWindows ServerSecondaryConfiguration ChangesWindows Registry ChangesWindows ServerSecondaryData IntegrityFiles and Folders DeletedFile ServersSecondaryData IntegrityFiles and Folders MovedFile ServersSecondaryData IntegrityFiles and Folders RenamedFile ServersSecondaryGroup MembershipAdministrative Group Membership ChangesActive DirectoryPrimaryGroup MembershipSecurity Group Membership ChangesActive DirectorySecondaryGroup MembershipSecurity Group Membership ChangesActive DirectoryPrimaryGroup MembershipExchange Online Group ChangesExchange OnlinePrimaryGroup Membership StatesAdministrative Group MembersActive DirectoryPrimaryPermission ChangesExchange Online Group ChangesExchange OnlinePrimaryPermission ChangesMailbox Delegation and Permissions ChangesExchangeSecondaryPermission ChangesExchange Online Mailbox Permissions ChangesExchange OnlinePrimaryPermission ChangesFile ServersSecondaryPrimaryPermission ChangesExchange Online Mailbox Permissions ChangesExchange OnlinePrimaryPermission ChangesFile ServersSecondarySecondary <td></td> <td></td> <td></td> <td>-</td>                                                                                                    |                         |                                             |                  | -         |
| Configuration ChangesGeneral Computer Settings ChangesWindows ServerSecondaryConfiguration ChangesPrograms Added and RemovedWindows ServerSecondaryData IntegrityFiles and Folders DeletedFile ServersSecondaryData IntegrityFiles and Folders MovedFile ServersSecondaryData IntegrityFiles and Folders MovedFile ServersSecondaryData IntegrityFiles and Folders RenamedFile ServersSecondaryData IntegrityFiles CopiedFile ServersSecondaryGroup Membership<br>ChangesAdministrative Group Membership ChangesActive DirectoryPrimaryGroup Membership<br>ChangesSecurity Group Membership ChangesActive DirectorySecondaryGroup Membership<br>ChangesExchange Online Group ChangesExchange OnlinePrimaryGroup Membership StatesAdministrative Group MembersActive DirectoryPrimaryPermission ChangesExchange Online Mailbox Permissions ChangesExchangeSecondaryPermission ChangesPrivilege MangementOracle DatabasePrimaryPermission ChangesFirvilege MangementOracle DatabasePrimaryPermission ChangesExchange Online Mailbox Permissions ChangesExchange OnlineSecondaryPermission ChangesExchange Online Mailbox Permissions ChangesExchange OnlinePrimaryPermission ChangesExchange Online Mailbox Permissions ChangesExchange OnlinePrimaryPermission ChangesExchange Online Mailbox Permissi                                                                                                    | 0                       |                                             |                  |           |
| Configuration ChangesPrograms Added and RemovedWindows ServerSecondaryConfiguration ChangesWindows Registry ChangesWindows ServerSecondaryData IntegrityFiles and Folders DeletedFile ServersSecondaryData IntegrityFiles and Folders MovedFile ServersSecondaryData IntegrityFiles and Folders RenamedFile ServersSecondaryData IntegrityFiles CopiedFile ServersSecondaryOroup MembershipAdministrative Group Membership ChangesActive DirectoryPrimaryGroup MembershipSecurity Group Membership ChangesActive DirectorySecondaryGroup MembershipExchange Online Group ChangesExchange OnlinePrimaryGroup Membership StatesAdministrative Group MembersActive DirectoryPrimaryGroup Membership StatesTemporary Users in Privileged GroupsActive DirectoryPrimaryPermission ChangesMailbox Delegation and Permissions ChangesExchange OnlinePrimaryPermission ChangesPrivilege ManagementOracle DatabasePrimaryPermission StatesGroup Policy Object DelegationGroup PolicySecondaryPolicy ChangesExchange Online Mailbox Policy ChangesExchange OnlinePrimaryPolicy ChangesExchange Online Mailbox Policy ChangesExchange OnlinePrimaryPermission StatesGroup Policy Object DelegationGroup PolicySecondaryPermission StatesGroup Policy ChangesExchange OnlinePrimary<                                                                                                    |                         |                                             |                  | -         |
| Configuration ChangesWindows Registry ChangesWindows ServerSecondaryData IntegrityFiles and Folders DeletedFile ServersSecondaryData IntegrityFiles and Folders MovedFile ServersSecondaryData IntegrityFiles and Folders RenamedFile ServersSecondaryData IntegrityFiles CopiedFile ServersSecondaryData IntegrityFiles CopiedFile ServersSecondaryGroup Membership<br>ChangesAdministrative Group Membership ChangesActive DirectoryPrimaryGroup Membership<br>ChangesSecurity Group Membership ChangesActive DirectorySecondaryGroup Membership<br>ChangesSecurity Group Membership ChangesActive DirectoryPrimaryGroup Membership<br>ChangesExchange Online Group ChangesExchange OnlinePrimaryGroup Membership StatesAdministrative Group MembersActive DirectoryPrimaryGroup Membership StatesTemporary Users in Privileged GroupsActive DirectoryPrimaryPermission ChangesPrivilege ManagementOracle DatabasePrimaryPermission ChangesViware Virtual Machine Permissions ChangesExchange OnlinePrimaryPolicy ChangesExchange Online Mailbox Policy ChangesExchange OnlinePrimaryPolicy ChangesExchange Online Mailbox Policy ChangesExchange OnlinePrimaryPermission ChangesPriwalegationGroup PolicySecondaryPermission ChangesExchange Online Mailbox Policy ChangesExchange Onlin                                                                                                    |                         |                                             |                  | -         |
| Data IntegrityFiles and Folders DeletedFile ServersSecondaryData IntegrityFiles and Folders MovedFile ServersSecondaryData IntegrityFiles and Folders RenamedFile ServersSecondaryData IntegrityFiles CopiedFile ServersSecondaryGroup Membership<br>ChangesAdministrative Group Membership ChangesActive DirectoryPrimaryGroup Membership<br>ChangesSecurity Group Membership ChangesActive DirectorySecondaryGroup Membership<br>ChangesSecurity Group Membership ChangesExchange OnlinePrimaryGroup Membership<br>ChangesExchange Online Group ChangesExchange OnlinePrimaryGroup Membership StatesAdministrative Group MembersActive DirectoryPrimaryGroup Membership StatesTemporary Users in Privileged GroupsActive DirectoryPrimaryPermission ChangesExchange Online Mailbox Permissions ChangesExchangeSecondaryPermission ChangesPrivilege ManagementOracle DatabasePrimaryPermission StatesGroup Policy Object DelegationGroup PolicySecondaryPermission StatesGroup Policy Object DelegationGroup PolicySecondaryPolicy ChangesExchange Online Mailbox Policy ChangesExchange OnlinePrimaryPolicy ChangesExchange Online Mailbox Policy ChangesExchange OnlinePrimaryPolicy ChangesExchange Online Mailbox Policy ChangesExchange OnlinePrimaryPolicy ChangesExchange Online Mailbox Pol                                                                                                    |                         |                                             |                  | -         |
| Data IntegrityFiles and Folders MovedFile ServersSecondaryData IntegrityFiles and Folders RenamedFile ServersSecondaryData IntegrityFiles CopiedFile ServersSecondaryGroup Membership<br>ChangesAdministrative Group Membership ChangesActive DirectoryPrimaryGroup Membership<br>ChangesSecurity Group Membership ChangesActive DirectorySecondaryGroup Membership<br>ChangesSecurity Group Membership ChangesActive DirectorySecondaryGroup Membership<br>ChangesExchange Online Group ChangesExchange OnlinePrimaryGroup Membership StatesAdministrative Group MembersActive DirectoryPrimaryGroup Membership StatesTemporary Users in Privileged GroupsActive DirectoryPrimaryPermission ChangesMailbox Delegation and Permissions ChangesExchangeSecondaryPermission ChangesPrivilege ManagementOracle DatabasePrimaryPermission ChangesGroup Policy Object DelegationGroup PolicySecondaryPolicy ChangesExchange Online Mailbox Policy ChangesExchange OnlinePrimaryPolicy ChangesExchange Online Mailbox Policy ChangesExchange OnlinePrimaryPolicy ChangesExchange Online Mailbox Policy ChangesExchangeSecondaryPermission ChangesPrivilege ManagementOracle DatabasePrimaryPolicy ChangesExchange Online Mailbox Policy ChangesExchange OnlinePrimaryPolicy ChangesExchange Online Mailbox                                                                                                    | Configuration Changes   | Windows Registry Changes                    | Windows Server   | Secondary |
| Data IntegrityFiles and Folders RenamedFile ServersSecondaryData IntegrityFiles CopiedFiles CopiedFile ServersSecondaryGroup Membership<br>ChangesAdministrative Group Membership ChangesActive DirectoryPrimaryGroup Membership<br>ChangesSecurity Group Membership ChangesActive DirectorySecondaryGroup Membership<br>ChangesSecurity Group Membership ChangesActive DirectorySecondaryGroup Membership<br>ChangesSecurity Group Membership ChangesExchange OnlinePrimaryGroup Membership<br>ChangesExchange Online Group ChangesExchange OnlinePrimaryGroup Membership StatesAdministrative Group MembersActive DirectoryPrimaryGroup Membership StatesTemporary Users in Privileged GroupsActive DirectoryPrimaryPermission ChangesMailbox Delegation and Permissions ChangesExchangeSecondaryPermission ChangesExchange Online Mailbox Permissions ChangesExchange OnlinePrimaryPermission ChangesVMware Virtual Machine Permissions ChangesVMwareSecondaryPermission StatesGroup Policy Object DelegationGroup PolicySecondaryPolicy ChangesExchange Online Mailbox Policy ChangesExchange OnlinePrimaryPolicy ChangesExchange Online Mailbox Policy ChangesExchangeSecondaryPolicy ChangesExchange Online Mailbox Policy ChangesExchangeSecondaryPolicy ChangesExchange Online Mailbox Policy ChangesExchange Online </td <td>Data Integrity</td> <td>Files and Folders Deleted</td> <td>File Servers</td> <td>Secondary</td> | Data Integrity          | Files and Folders Deleted                   | File Servers     | Secondary |
| Data IntegrityFiles CopiedFile ScopedFile ServersSecondaryGroup Membership<br>ChangesAdministrative Group Membership ChangesActive DirectoryPrimaryGroup Membership<br>ChangesSecurity Group Membership ChangesActive DirectorySecondaryGroup Membership<br>ChangesExchange Online Group ChangesExchange OnlinePrimaryGroup Membership<br>ChangesExchange Online Group ChangesExchange OnlinePrimaryGroup Membership StatesAdministrative Group MembersActive DirectoryPrimaryGroup Membership StatesTemporary Users in Privileged GroupsActive DirectoryPrimaryGroup Membership StatesTemporary Users in Privileged GroupsActive DirectoryPrimaryPermission ChangesExchange Online Mailbox Permissions ChangesExchange OnlinePrimaryPermission ChangesPrivilege ManagementOracle DatabasePrimaryPermission ChangesEmail Address Policy ChangesExchange OnlineSecondaryPolicy ChangesExchange Online Mailbox Policy ChangesExchange OnlinePrimaryPolicy ChangesExchange Online Mailbox Policy ChangesExchange OnlinePrimaryPolicy ChangesRestricted Groups Policy ChangesGroup PolicyPrimaryPolicy ChangesRestricted Groups Policy ChangesGroup PolicyPrimaryPolicy ChangesPublic Key Policy ChangesGroup PolicySecondaryPolicy ChangesUser Rights Assignment Policy ChangesGroup PolicySecondaryPol                                                                                                    | Data Integrity          | Files and Folders Moved                     | File Servers     | Secondary |
| Group Membership<br>ChangesAdministrative Group Membership ChangesActive DirectoryPrimaryGroup Membership<br>ChangesSecurity Group Membership ChangesActive DirectorySecondaryGroup Membership<br>ChangesExchange Online Group ChangesExchange OnlinePrimaryGroup Membership<br>ChangesExchange Online Group ChangesExchange OnlinePrimaryGroup Membership StatesAdministrative Group MembersActive DirectoryPrimaryGroup Membership StatesTemporary Users in Privileged GroupsActive DirectoryPrimaryPermission ChangesMailbox Delegation and Permissions ChangesExchange OnlinePrimaryPermission ChangesExchange Online Mailbox Permissions ChangesExchange OnlinePrimaryPermission ChangesPrivilege ManagementOracle DatabasePrimaryPermission ChangesGroup Policy Object DelegationGroup PolicySecondaryPermission StatesGroup Policy Object DelegationGroup PolicySecondaryPolicy ChangesExchange Online Mailbox Policy ChangesExchange OnlinePrimaryPolicy ChangesExchange Online Mailbox Policy ChangesExchange OnlinePrimaryPolicy ChangesPolicy ChangesGroup PolicyPrimaryPolicy ChangesRestricted Groups Policy ChangesGroup PolicyPrimaryPolicy ChangesPublic Key Policy ChangesGroup PolicySecondaryPolicy ChangesUser Rights Assignment Policy ChangesGroup PolicySecondaryPolicy Changes <t< td=""><td>Data Integrity</td><td>Files and Folders Renamed</td><td>File Servers</td><td>Secondary</td></t<>                | Data Integrity          | Files and Folders Renamed                   | File Servers     | Secondary |
| ChangesAdministrative Group Membership ChangesActive DirectoryPrimaryGroup Membership<br>ChangesSecurity Group Membership ChangesActive DirectorySecondaryGroup Membership<br>ChangesExchange Online Group ChangesExchange OnlinePrimaryGroup Membership StatesAdministrative Group MembersActive DirectoryPrimaryGroup Membership StatesTemporary Users in Privileged GroupsActive DirectoryPrimaryPermission ChangesMailbox Delegation and Permissions ChangesExchange OnlinePrimaryPermission ChangesExchange Online Mailbox Permissions ChangesExchange OnlinePrimaryPermission ChangesPrivilege ManagementOracle DatabasePrimaryPermission StatesGroup Policy Object DelegationGroup PolicySecondaryPermission StatesExchange Online Mailbox Policy ChangesExchangeSecondaryPolicy ChangesExchange Online Mailbox Policy ChangesExchangePrimaryPolicy ChangesExchange Online Mailbox Policy ChangesFrimarySecondaryPermission StatesGroup Policy Object DelegationGroup PolicySecondaryPolicy ChangesExchange Online Mailbox Policy ChangesExchange OnlinePrimaryPolicy ChangesExchange Online Mailbox Policy ChangesFix AnngeSecondaryPolicy ChangesPolicy ChangesExchange Online Mailbox Policy ChangesExchangeSecondaryPolicy ChangesPrimarySecondaryPrimarySecondaryPrimary <tr< tr=""></tr<>                                                                                                    |                         | Files Copied                                | File Servers     | Secondary |
| ChangesSecurity Group Membership ChangesActive DirectorySecondaryGroup Membership<br>ChangesExchange Online Group ChangesExchange OnlinePrimaryGroup Membership StatesAdministrative Group MembersActive DirectoryPrimaryGroup Membership StatesTemporary Users in Privileged GroupsActive DirectoryPrimaryPermission ChangesMailbox Delegation and Permissions ChangesExchange OnlineSecondaryPermission ChangesExchange Online Mailbox Permissions ChangesExchange OnlinePrimaryPermission ChangesPrivilege ManagementOracle DatabasePrimaryPermission StatesGroup Policy Object DelegationGroup PolicySecondaryPermission StatesGroup Policy Object DelegationGroup PolicySecondaryPolicy ChangesExchange Online Mailbox Policy ChangesExchange OnlinePrimaryPolicy ChangesExchange Online Mailbox Policy ChangesExchange OnlinePrimaryPolicy ChangesExchange Online Mailbox Policy ChangesExchange OnlinePrimaryPolicy ChangesExchange Online Mailbox Policy ChangesExchange OnlinePrimaryPolicy ChangesAdministrative Template ChangesGroup PolicyPrimaryPolicy ChangesPublic Key Policy ChangesGroup PolicyPrimaryPolicy ChangesUser Rights Assignment Policy ChangesGroup PolicySecondaryPolicy ChangesUser Rights Assignment Policy ChangesGroup PolicySecondary                                                                                                    |                         | Administrative Group Membership Changes     | Active Directory | Primary   |
| ChangesExchange Online Group ChangesExchange OnlinePrimaryGroup Membership StatesAdministrative Group MembersActive DirectoryPrimaryGroup Membership StatesTemporary Users in Privileged GroupsActive DirectoryPrimaryPermission ChangesMailbox Delegation and Permissions ChangesExchange OnlineSecondaryPermission ChangesExchange Online Mailbox Permissions ChangesExchange OnlinePrimaryPermission ChangesPrivilege ManagementOracle DatabasePrimaryPermission ChangesVMware Virtual Machine Permissions ChangesVMwareSecondaryPermission StatesGroup Policy Object DelegationGroup PolicySecondaryPolicy ChangesExchange Online Mailbox Policy ChangesExchangeSecondaryPolicy ChangesExchange Online Mailbox Policy ChangesExchangePrimaryPolicy ChangesGroup Policy Object DelegationGroup PolicySecondaryPolicy ChangesExchange Online Mailbox Policy ChangesExchange OnlinePrimaryPolicy ChangesExchange Online Mailbox Policy ChangesExchange OnlinePrimaryPolicy ChangesAdministrative Template ChangesGroup PolicyPrimaryPolicy ChangesRestricted Groups Policy ChangesGroup PolicyPrimaryPolicy ChangesPublic Key Policy ChangesGroup PolicySecondaryPolicy ChangesUser Rights Assignment Policy ChangesGroup PolicySecondaryPolicy ChangesUser Rights Assignment Policy ChangesGr                                                                                                    |                         | Security Group Membership Changes           | Active Directory | Secondary |
| Group Membership StatesTemporary Users in Privileged GroupsActive DirectoryPrimaryPermission ChangesMailbox Delegation and Permissions ChangesExchangeSecondaryPermission ChangesExchange Online Mailbox Permissions ChangesExchange OnlinePrimaryPermission ChangesPrivilege ManagementOracle DatabasePrimaryPermission ChangesVMware Virtual Machine Permissions ChangesVMwareSecondaryPermission StatesGroup Policy Object DelegationGroup PolicySecondaryPolicy ChangesEmail Address Policy ChangesExchange OnlinePrimaryPolicy ChangesExchange Online Mailbox Policy ChangesExchangePrimaryPolicy ChangesEmail Address Policy ChangesExchange OnlinePrimaryPolicy ChangesAdministrative Template ChangesGroup PolicyPrimaryPolicy ChangesRestricted Groups Policy ChangesGroup PolicyPrimaryPolicy ChangesPublic Key Policy ChangesGroup PolicySecondaryPolicy ChangesUser Rights Assignment Policy ChangesGroup PolicySecondary                                                                                                    |                         | Exchange Online Group Changes               | Exchange Online  | Primary   |
| Permission ChangesMailbox Delegation and Permissions ChangesExchangeSecondaryPermission ChangesExchange Online Mailbox Permissions ChangesExchange OnlinePrimaryPermission ChangesPrivilege ManagementOracle DatabasePrimaryPermission ChangesVMware Virtual Machine Permissions ChangesVMwareSecondaryPermission StatesGroup Policy Object DelegationGroup PolicySecondaryPolicy ChangesEmail Address Policy ChangesExchange OnlinePrimaryPolicy ChangesExchange Online Mailbox Policy ChangesExchange OnlinePrimaryPolicy ChangesExchange Online Mailbox Policy ChangesExchange OnlinePrimaryPolicy ChangesExchange Online Mailbox Policy ChangesExchange OnlinePrimaryPolicy ChangesRestricted Groups Policy ChangesGroup PolicyPrimaryPolicy ChangesPublic Key Policy ChangesGroup PolicyPrimaryPolicy ChangesUser Rights Assignment Policy ChangesGroup PolicySecondaryPolicy ChangesUser Rights Assignment Policy ChangesGroup PolicySecondary                                                                                                    | Group Membership States | Administrative Group Members                | Active Directory | Primary   |
| Permission ChangesExchange Online Mailbox Permissions ChangesExchange OnlinePrimaryPermission ChangesPrivilege ManagementOracle DatabasePrimaryPermission ChangesVMware Virtual Machine Permissions ChangesVMwareSecondaryPermission StatesGroup Policy Object DelegationGroup PolicySecondaryPolicy ChangesEmail Address Policy ChangesExchangeSecondaryPolicy ChangesExchange Online Mailbox Policy ChangesExchange OnlinePrimaryPolicy ChangesRestricted Groups Policy ChangesGroup PolicyPrimaryPolicy ChangesRestricted Groups Policy ChangesGroup PolicyPrimaryPolicy ChangesUser Rights Assignment Policy ChangesGroup PolicySecondaryPolicy ChangesUser Rights Assignment Policy ChangesGroup PolicySecondary                                                                                                    | Group Membership States | Temporary Users in Privileged Groups        | Active Directory | Primary   |
| Permission ChangesPrivilege ManagementOracle DatabasePrimaryPermission ChangesVMware Virtual Machine Permissions ChangesVMwareSecondaryPermission StatesGroup Policy Object DelegationGroup PolicySecondaryPolicy ChangesEmail Address Policy ChangesExchangeSecondaryPolicy ChangesExchange Online Mailbox Policy ChangesExchange OnlinePrimaryPolicy ChangesAdministrative Template ChangesGroup PolicyPrimaryPolicy ChangesRestricted Groups Policy ChangesGroup PolicyPrimaryPolicy ChangesPublic Key Policy ChangesGroup PolicySecondaryPolicy ChangesUser Rights Assignment Policy ChangesGroup PolicySecondary                                                                                                    | Permission Changes      | Mailbox Delegation and Permissions Changes  | Exchange         | Secondary |
| Permission ChangesVMware Virtual Machine Permissions ChangesVMwareSecondaryPermission StatesGroup Policy Object DelegationGroup PolicySecondaryPolicy ChangesEmail Address Policy ChangesExchangeSecondaryPolicy ChangesExchange Online Mailbox Policy ChangesExchange OnlinePrimaryPolicy ChangesAdministrative Template ChangesGroup PolicyPrimaryPolicy ChangesRestricted Groups Policy ChangesGroup PolicyPrimaryPolicy ChangesPublic Key Policy ChangesGroup PolicySecondaryPolicy ChangesUser Rights Assignment Policy ChangesGroup PolicySecondary                                                                                                    | Permission Changes      | Exchange Online Mailbox Permissions Changes | Exchange Online  | Primary   |
| Permission StatesGroup Policy Object DelegationGroup PolicySecondaryPolicy ChangesEmail Address Policy ChangesExchangeSecondaryPolicy ChangesExchange Online Mailbox Policy ChangesExchange OnlinePrimaryPolicy ChangesAdministrative Template ChangesGroup PolicyPrimaryPolicy ChangesRestricted Groups Policy ChangesGroup PolicyPrimaryPolicy ChangesPublic Key Policy ChangesGroup PolicySecondaryPolicy ChangesUser Rights Assignment Policy ChangesGroup PolicySecondary                                                                                                    | Permission Changes      | Privilege Management                        | Oracle Database  | Primary   |
| Policy ChangesEmail Address Policy ChangesExchangeSecondaryPolicy ChangesExchange Online Mailbox Policy ChangesExchange OnlinePrimaryPolicy ChangesAdministrative Template ChangesGroup PolicyPrimaryPolicy ChangesRestricted Groups Policy ChangesGroup PolicyPrimaryPolicy ChangesPublic Key Policy ChangesGroup PolicySecondaryPolicy ChangesUser Rights Assignment Policy ChangesGroup PolicySecondary                                                                                                    | Permission Changes      | VMware Virtual Machine Permissions Changes  | VMware           | Secondary |
| Policy ChangesExchange Online Mailbox Policy ChangesExchange OnlinePrimaryPolicy ChangesAdministrative Template ChangesGroup PolicyPrimaryPolicy ChangesRestricted Groups Policy ChangesGroup PolicyPrimaryPolicy ChangesPublic Key Policy ChangesGroup PolicySecondaryPolicy ChangesUser Rights Assignment Policy ChangesGroup PolicySecondary                                                                                                    | Permission States       | Group Policy Object Delegation              | Group Policy     | Secondary |
| Policy ChangesExchange Online Mailbox Policy ChangesExchange OnlinePrimaryPolicy ChangesAdministrative Template ChangesGroup PolicyPrimaryPolicy ChangesRestricted Groups Policy ChangesGroup PolicyPrimaryPolicy ChangesPublic Key Policy ChangesGroup PolicySecondaryPolicy ChangesUser Rights Assignment Policy ChangesGroup PolicySecondary                                                                                                    | Policy Changes          | Email Address Policy Changes                | Exchange         | Secondary |
| Policy ChangesAdministrative Template ChangesGroup PolicyPrimaryPolicy ChangesRestricted Groups Policy ChangesGroup PolicyPrimaryPolicy ChangesPublic Key Policy ChangesGroup PolicySecondaryPolicy ChangesUser Rights Assignment Policy ChangesGroup PolicySecondary                                                                                                    |                         | Exchange Online Mailbox Policy Changes      |                  |           |
| Policy ChangesRestricted Groups Policy ChangesGroup PolicyPrimaryPolicy ChangesPublic Key Policy ChangesGroup PolicySecondaryPolicy ChangesUser Rights Assignment Policy ChangesGroup PolicySecondary                                                                                                    | Policy Changes          | Administrative Template Changes             | _                |           |
| Policy ChangesPublic Key Policy ChangesGroup PolicySecondaryPolicy ChangesUser Rights Assignment Policy ChangesGroup PolicySecondary                                                                                                    |                         |                                             |                  |           |
| Policy Changes     User Rights Assignment Policy Changes     Group Policy     Secondary                                                                                                    |                         |                                             |                  |           |
|                                                                                                    |                         |                                             |                  |           |
|                                                                                                    |                         |                                             | . 5              | 2         |

| Security Changes | Renaming of Administrator and Guest Accounts<br>Through Group Policy | Group Policy        | Primary   |
|------------------|----------------------------------------------------------------------|---------------------|-----------|
| Security Changes | Security Settings Changes                                            | Group Policy        | Secondary |
| System Access    | User Logons and Logoffs on Domain Controllers                        | Active Directory    | Primary   |
| System Access    | Failed Logon Attempts                                                | Event Log           | Secondary |
| System Access    | Logoffs by User                                                      | Event Log           | Secondary |
| System Access    | Remote Desktop Sessions                                              | Event Log           | Secondary |
| System Access    | Successful Logons by User                                            | Event Log           | Secondary |
| User Activity    | All Active Directory Changes by User                                 | Active Directory    | Secondary |
| User Activity    | All Changes by User                                                  | All Audited Systems | Secondary |
| User Activity    | All Events by User                                                   | Event Log           | Secondary |
| User Activity    | All Exchange Server Changes by Group                                 | Exchange            | Secondary |
| User Activity    | File Server Changes by User                                          | File Servers        | Secondary |
| User Activity    | All Group Policy Changes by Group                                    | Group Policy        | Secondary |
| User Activity    | All SharePoint Changes by User                                       | SharePoint          | Secondary |
| User Activity    | All SQL Server Activity by User                                      | SQL Server          | Secondary |
| User Activity    | All User Activity by User                                            | User Activity       | Secondary |

#### **Integrity Monitoring**

Process for performing validation of data and configurations integrity by comparing between the current state and the known, good baseline.

| Report Category       | Netwrix Auditor Report                      | Audited System      | Priority  |
|-----------------------|---------------------------------------------|---------------------|-----------|
| Account States        | Accounts with Most Logon Activity           | Active Directory    | Primary   |
| Account States        | User Accounts - Passwords Never Expire      | Active Directory    | Primary   |
| All Changes           | All Active Directory Changes by Date        | Active Directory    | Primary   |
| All Changes           | All Active Directory Changes by Object Type | Active Directory    | Secondary |
| All Changes           | All Changes by Server                       | All Audited Systems | Secondary |
| All Changes           | All Exchange Server Changes by Server       | Exchange            | Secondary |
| All Changes           | All Exchange Server Changes by Date         | Exchange Online     | Primary   |
| All Changes           | All SharePoint Changes by Site Collection   | SharePoint          | Secondary |
| All Changes           | All SQL Server Activity by Server           | SQL Server          | Secondary |
| All Changes           | All VMware Changes by Server                | VMware              | Secondary |
| All Changes           | All Windows Server Changes by Date          | Windows Server      | Primary   |
| All Changes           | All Windows Server Changes by Server        | Windows Server      | Secondary |
| Configuration Changes | Active Directory Schema Container Changes   | Active Directory    | Primary   |
| Configuration Changes | All Exchange Server Changes by Object Type  | Exchange            | Secondary |
| Configuration Changes | VMware Cluster Changes                      | VMware              | Secondary |
| Configuration Changes | VMware Snapshot Changes                     | VMware              | Secondary |
| Configuration Changes | Programs Added and Removed                  | Windows Server      | Primary   |
| Configuration Changes | Service Changes                             | Windows Server      | Primary   |

| Configuration Changes | Windows Registry Changes                                       | Windows Server           | Primary   |
|-----------------------|----------------------------------------------------------------|--------------------------|-----------|
| Data Access           | All Exchange Online Non-Owner Mailbox Access<br>Events         | Exchange Online          | Primary   |
| Data Access           | All Exchange Online Non-Owner Mailbox Access<br>Events by User | Exchange Online          | Primary   |
| Data Access           | Excessive Access Permissions                                   | File Servers             | Primary   |
| Data Access           | SharePoint Read Access                                         | SharePoint               | Primary   |
| Data Changes          | File Server Changes by Action                                  | File Servers             | Secondary |
| Data Changes          | Folder Changes                                                 | File Servers             | Secondary |
| Data Integrity        | Potentially Harmful Files - Activity                           | File Servers             | Primary   |
| Data Integrity        | Potentially Harmful Files on File Shares                       | File Servers             | Primary   |
| Data Integrity        | All File Server Activity by Action Type                        | File Servers             | Secondary |
| Data Integrity        | All File Server Activity by Server                             | File Servers             | Secondary |
| Data Integrity        | Failed Change Attempts                                         | File Servers             | Secondary |
| Data Integrity        | Failed Delete Attempts                                         | File Servers             | Secondary |
| Data Integrity        | File Server Changes by Server                                  | File Servers             | Secondary |
| Data Integrity        | Files and Folders Moved                                        | File Servers             | Secondary |
| Data Integrity        | Files and Folders Renamed                                      | File Servers             | Secondary |
| Data Integrity        | Files Copied                                                   | File Servers             | Secondary |
| Data Integrity        | Creation of Files with Sensitive Data                          | File Servers, SharePoint | Primary   |
| Data Integrity        | File Names Containing Sensitive Data                           | File Servers, SharePoint | Primary   |
| Data States           | Potential Data Owners by Folder                                | File Servers             | Primary   |
| Data States           | Files and Folders by Owner                                     | File Servers             | Secondary |
| Data States           | Largest Files                                                  | File Servers             | Secondary |
| Policy Changes        | Registry Policy Changes                                        | Group Policy             | Primary   |
| Policy Changes        | Software Restriction Policy Changes                            | Group Policy             | Primary   |
| Security Changes      | Object Security Changes                                        | Active Directory         | Secondary |
| Security Changes      | Operations Master Role Changes                                 | Active Directory         | Secondary |
| System Access         | All Logon Activity                                             | Active Directory         | Primary   |
| System Access         | Failed Logons                                                  | Active Directory         | Primary   |
| System Access         | Interactive Logons                                             | Active Directory         | Primary   |
| System Access         | Successful Logons                                              | Active Directory         | Primary   |
| System Access         | User Logons and Logoffs on Domain Controllers                  | Active Directory         | Primary   |
| System Access         | Wireless Network Policy Changes                                | Group Policy             | Secondary |
| System Integrity      | Service Pack Installations                                     | Active Directory         | Primary   |
| System Integrity      | Event Details                                                  | Event Log                | Primary   |
| System Integrity      | Message Details                                                | Event Log                | Primary   |
| System Integrity      | Service Events                                                 | Event Log                | Secondary |
| System Integrity      | Service Starts and Stops                                       | Event Log                | Secondary |
| System Integrity      | Software Settings Changes                                      | Group Policy             | Primary   |
| System Integrity      | System Services Policy Changes                                 | Group Policy             | Primary   |

| System Integrity | Windows Settings Changes         | Group Policy    | Primary   |
|------------------|----------------------------------|-----------------|-----------|
| System Integrity | Failed Activity                  | Oracle Database | Primary   |
| System Integrity | Trigger Management               | Oracle Database | Primary   |
| System Integrity | VMware Power State Changes       | VMware          | Secondary |
| System Integrity | All Activity with Review Status  | Windows Server  | Primary   |
| System Integrity | Audit Log Clearing               | Windows Server  | Primary   |
| System Integrity | Hardware Changes                 | Windows Server  | Primary   |
| System Integrity | System Shutdowns and Reboots     | Windows Server  | Primary   |
| User Activity    | All File Server Activity by Date | File Servers    | Primary   |
| User Activity    | User Activity Summary            | File Servers    | Primary   |
| User Activity    | SharePoint Activity Summary      | SharePoint      | Primary   |
| User Activity    | All SQL Server Activity by Date  | SQL Server      | Primary   |
| User Activity    | All User Activity by Server      | User Activity   | Secondary |

#### Data Governance

Process for management of the availability, usability, integrity, and security of the data employed in an organization.

| Report Category       | Netwrix Auditor Report                                         | Audited System      | Priority  |
|-----------------------|----------------------------------------------------------------|---------------------|-----------|
| All Changes           | File Server Changes                                            | File Servers        | Primary   |
| All Changes           | All File Server Activity                                       | File Servers        | Secondary |
| All Changes           | All SharePoint Changes by Date                                 | SharePoint          | Primary   |
| Configuration Changes | Mailbox Storage Quota Changes                                  | Exchange            | Secondary |
| Configuration Changes | SharePoint Configuration Changes                               | SharePoint          | Secondary |
| Data Access           | All Exchange Server Non-Owner Mailbox Access<br>Events         | Exchange            | Primary   |
| Data Access           | All Exchange Server Non-Owner Mailbox Access<br>Events by User | Exchange            | Primary   |
| Data Access           | All Exchange Online Non-Owner Mailbox Access<br>Events         | Exchange Online     | Primary   |
| Data Access           | All Exchange Online Non-Owner Mailbox Access<br>Events by User | Exchange Online     | Primary   |
| Data Access           | Access to Archive Data                                         | File Servers        | Primary   |
| Data Access           | Data Access Surges                                             | File Servers        | Primary   |
| Data Access           | Excessive Access Permissions                                   | File Servers        | Primary   |
| Data Access           | Successful File Reads                                          | File Servers        | Primary   |
| Data Access           | Data Access                                                    | Oracle Database     | Primary   |
| Data Access           | SharePoint Read Access                                         | SharePoint          | Primary   |
| Data Access           | Data Access                                                    | SharePoint Online   | Primary   |
| Data Changes          | All Data Activity                                              | All Audited Systems | Primary   |
| Data Changes          | File Server Changes by Action                                  | File Servers        | Primary   |
| Data Changes          | Files and Folders Created                                      | File Servers        | Primary   |

| Data Changes       | Folder Changes                              | File Servers             | Primary   |
|--------------------|---------------------------------------------|--------------------------|-----------|
| Data Changes       | Data Deletions                              | Oracle Database          | Primary   |
| Data Changes       | SharePoint Content Changes by User          | SharePoint               | Primary   |
| Data Changes       | Content Management                          | SharePoint Online        | Primary   |
| Data Changes       | All SQL Server Data Changes                 | SQL Server               | Primary   |
| Data Integrity     | Exchange Online Public Folder Changes       | Exchange Online          | Primary   |
| Data Integrity     | All File Server Activity by Action Type     | File Servers             | Primary   |
| Data Integrity     | All File Server Activity by Server          | File Servers             | Primary   |
| Data Integrity     | Failed Delete Attempts                      | File Servers             | Primary   |
| Data Integrity     | File Server Changes by Server               | File Servers             | Primary   |
| Data Integrity     | Files and Folders Deleted                   | File Servers             | Primary   |
| Data Integrity     | Potentially Harmful Files - Activity        | File Servers             | Primary   |
| Data Integrity     | Potentially Harmful Files on File Shares    | File Servers             | Primary   |
| Data Integrity     | Share Changes                               | File Servers             | Primary   |
| Data Integrity     | Failed Read Attempts                        | File Servers             | Secondary |
| Data Integrity     | Files and Folders Moved                     | File Servers             | Secondary |
| Data Integrity     | Files and Folders Renamed                   | File Servers             | Secondary |
| Data Integrity     | Files Copied                                | File Servers             | Secondary |
| Data Integrity     | Creation of Files with Sensitive Data       | File Servers, SharePoint | Primary   |
| Data Integrity     | File Names Containing Sensitive Data        | File Servers, SharePoint | Primary   |
| Data States        | Duplicate Files                             | File Servers             | Primary   |
| Data States        | Empty Folders                               | File Servers             | Primary   |
| Data States        | Files and Folders by Owner                  | File Servers             | Primary   |
| Data States        | Folder Summary Report                       | File Servers             | Primary   |
| Data States        | Largest Files                               | File Servers             | Primary   |
| Data States        | Most Used File Types                        | File Servers             | Primary   |
| Data States        | Potential Data Owners by Folder             | File Servers             | Primary   |
| Data States        | Stale Data by Folder                        | File Servers             | Primary   |
| Data States        | Stale Files                                 | File Servers             | Primary   |
| Data States        | Top Owners by Total File Size               | File Servers             | Primary   |
| Permission Changes | Exchange Online Mail User Changes           | Exchange Online          | Primary   |
| Permission Changes | Exchange Online Mailbox Permissions Changes | Exchange Online          | Primary   |
| Permission Changes | Permissions Changes                         | File Servers             | Secondary |
| Permission Changes | SharePoint Permissions Changes by User      | SharePoint               | Secondary |
| Permission States  | Account Permissions                         | File Servers             | Primary   |
| Permission States  | Object Permissions by Object                | File Servers             | Secondary |
| Policy Changes     | Exchange Online Mailbox Policy Changes      | Exchange Online          | Primary   |
| User Activity      | All File Server Activity by User            | File Servers             | Primary   |
| User Activity      | User Activity Summary                       | File Servers             | Primary   |
| User Activity      | All SharePoint Activity                     | SharePoint               | Primary   |

| User Activity | SharePoint Activity Summary     | SharePoint | Primary |
|---------------|---------------------------------|------------|---------|
| User Activity | All SQL Server Activity by Date | SQL Server | Primary |

#### **Configuration Management**

Process for interrelated processes and management techniques for evaluating, coordinating, and controlling changes to and configurations states of the information systems.

| Report Category       | Netwrix Auditor Report                           | Audited System   | Priority  |
|-----------------------|--------------------------------------------------|------------------|-----------|
| Account States        | Organizational Unit Accounts                     | Active Directory | Secondary |
| Account States        | Service Principal Names of Computer Accounts     | Active Directory | Secondary |
| All Changes           | All Active Directory Changes with Review Status  | Active Directory | Secondary |
| All Changes           | Exchange Database Changes                        | Exchange         | Primary   |
| All Changes           | New Exchange Servers                             | Exchange         | Primary   |
| All Changes           | All Exchange Server Changes                      | Exchange         | Secondary |
| All Changes           | All Exchange Server Changes with Review Status   | Exchange         | Secondary |
| All Changes           | GPO Link Changes                                 | Group Policy     | Primary   |
| All Changes           | All Group Policy Changes with Review Status      | Group Policy     | Secondary |
| All Changes           | All SharePoint Changes by Site Collection        | SharePoint       | Primary   |
| All Changes           | SharePoint Changes with Review Status            | SharePoint       | Primary   |
| All Changes           | All SQL Server Activity by Object Type           | SQL Server       | Secondary |
| All Changes           | All VMware Changes by Object Type                | VMware           | Secondary |
| All Changes           | All Windows Server Changes with Review Status    | Windows Server   | Secondary |
| All States            | Groups                                           | Active Directory | Secondary |
| All States            | Group Policy Objects by Policy Name              | Group Policy     | Primary   |
| Configuration Changes | Active Directory Configuration Container Changes | Active Directory | Primary   |
| Configuration Changes | IIS Application Pool Changes                     | Event Log        | Primary   |
| Configuration Changes | IIS Application Pool Changes                     | Event Log        | Primary   |
| Configuration Changes | IIS Website Changes                              | Event Log        | Primary   |
| Configuration Changes | IIS Website Changes                              | Event Log        | Primary   |
| Configuration Changes | Address List Changes                             | Exchange         | Primary   |
| Configuration Changes | Mailbox Changes                                  | Exchange         | Primary   |
| Configuration Changes | Mailbox Storage Quota Changes                    | Exchange         | Primary   |
| Configuration Changes | Exchange Online Management Role Changes          | Exchange Online  | Primary   |
| Configuration Changes | SharePoint Configuration Changes                 | SharePoint       | Primary   |
| Configuration Changes | VMware Cluster Changes                           | VMware           | Primary   |
| Configuration Changes | VMware Datacenter Changes                        | VMware           | Primary   |
| Configuration Changes | VMware Datastore Changes                         | VMware           | Primary   |
| Configuration Changes | VMware Host System Changes                       | VMware           | Primary   |
| Configuration Changes | VMware Resource Pool Changes                     | VMware           | Primary   |
| Configuration Changes | VMware Snapshot Changes                          | VMware           | Primary   |
| Configuration Changes | VMware Virtual Machine Changes                   | VMware           | Primary   |

| Configuration Changes   | DNS Configuration Changes                     | Windows Server   | Primary   |
|-------------------------|-----------------------------------------------|------------------|-----------|
| Configuration Changes   | DNS Resource Record Changes                   | Windows Server   | Primary   |
| Configuration Changes   | File Share Changes                            | Windows Server   | Primary   |
| Configuration Changes   | General Computer Settings Changes             | Windows Server   | Primary   |
| Configuration Changes   | Printer Changes                               | Windows Server   | Primary   |
| Configuration Changes   | Scheduled Task Changes                        | Windows Server   | Primary   |
| Configuration Changes   | System Time Changes                           | Windows Server   | Primary   |
| Configuration States    | Domain Controllers                            | Active Directory | Primary   |
| Configuration States    | Organizational Units                          | Active Directory | Primary   |
| Configuration States    | Service Principal Names of Domain Controllers | Active Directory | Primary   |
| Configuration States    | Computer Accounts                             | Active Directory | Secondary |
| Configuration States    | Empty Group Policy Objects                    | Group Policy     | Primary   |
| Configuration States    | Group Policy Object Link Status               | Group Policy     | Primary   |
| Configuration States    | Group Policy Objects by Setting Name          | Group Policy     | Primary   |
| Configuration States    | Identical Settings in Different GPOs          | Group Policy     | Primary   |
| Group Membership States | Users Not in Any Distribution Group           | Active Directory | Secondary |
| Permission Changes      | Mailbox Delegation and Permissions Changes    | Exchange         | Primary   |
| Permission Changes      | Exchange Online Mailbox Permissions Changes   | Exchange Online  | Primary   |
| Permission Changes      | VMware Virtual Machine Permissions Changes    | VMware           | Primary   |
| Permission States       | Account Permissions                           | File Servers     | Primary   |
| Permission States       | Group Policy Object Delegation                | Group Policy     | Primary   |
| Policy Changes          | Email Address Policy Changes                  | Exchange         | Primary   |
| Policy Changes          | Exchange Online Mailbox Policy Changes        | Exchange Online  | Primary   |
| Policy Changes          | Public Key Policy Changes                     | Group Policy     | Primary   |
| Policy Changes          | Registry Policy Changes                       | Group Policy     | Secondary |
| Policy Changes          | Restricted Groups Policy Changes              | Group Policy     | Secondary |
| Policy Changes          | Software Restriction Policy Changes           | Group Policy     | Secondary |
| Policy Changes          | Audit Policy and Setting Changes              | Oracle Database  | Primary   |
| Policy Changes          | Local Audit Policy Changes                    | Windows Server   | Primary   |
| Policy States           | Group Policy Object Status                    | Group Policy     | Primary   |
| Security Changes        | Security Settings Changes                     | Group Policy     | Primary   |
| System Integrity        | Service Events                                | Event Log        | Primary   |
| System Integrity        | Service Starts and Stops                      | Event Log        | Primary   |
| System Integrity        | All Events by Computer                        | Event Log        | Secondary |
| System Integrity        | Software Settings Changes                     | Group Policy     | Secondary |
| System Integrity        | System Services Policy Changes                | Group Policy     | Secondary |
| System Integrity        | VMware Power State Changes                    | VMware           | Primary   |

#### Audit Trail

Process for collection, consolidation, retention and processing of the audit data.

| Report Category | Netwrix Auditor Report                                 | Audited System      | Priority  |
|-----------------|--------------------------------------------------------|---------------------|-----------|
| Account Changes | User Account Management in Azure AD                    | Azure AD            | Primary   |
| Account Changes | User Accounts Created and Deleted Directly in Azure AD | Azure AD            | Primary   |
| Account Changes | User-Initiated Password Changes in Azure AD            | Azure AD            | Primary   |
| Account Changes | Account Management                                     | Oracle Database     | Primary   |
| All Changes     | All Active Directory Changes                           | Active Directory    | Primary   |
| All Changes     | All Active Directory Changes by Date                   | Active Directory    | Primary   |
| All Changes     | All Active Directory Changes by Domain Controller      | Active Directory    | Primary   |
| All Changes     | All Active Directory Changes by Group                  | Active Directory    | Primary   |
| All Changes     | All Active Directory Changes by Object Type            | Active Directory    | Primary   |
| All Changes     | All Active Directory Changes with Review Status        | Active Directory    | Primary   |
| All Changes     | Activity by Audited System                             | All Audited Systems | Primary   |
| All Changes     | All Changes by Audited System                          | All Audited Systems | Primary   |
| All Changes     | All Changes by Date                                    | All Audited Systems | Primary   |
| All Changes     | All Changes by Server                                  | All Audited Systems | Primary   |
| All Changes     | All Azure AD Activity by Date                          | Azure AD            | Primary   |
| All Changes     | All Azure AD Activity by Object Type                   | Azure AD            | Primary   |
| All Changes     | All Azure AD Activity by User                          | Azure AD            | Primary   |
| All Changes     | All Generic Syslog Events                              | Event Log           | Primary   |
| All Changes     | All System Events by User                              | Event Log           | Primary   |
| All Changes     | All Events by Source                                   | Event Log           | Secondary |
| All Changes     | All Exchange Server Changes                            | Exchange            | Primary   |
| All Changes     | All Exchange Server Changes by Server                  | Exchange            | Primary   |
| All Changes     | All Exchange Server Changes with Review Status         | Exchange            | Primary   |
| All Changes     | All Exchange Online Changes                            | Exchange Online     | Primary   |
| All Changes     | All Exchange Server Changes by Date                    | Exchange Online     | Primary   |
| All Changes     | All File Server Activity                               | File Servers        | Primary   |
| All Changes     | File Server Changes                                    | File Servers        | Secondary |
| All Changes     | All Group Policy Changes with Review Status            | Group Policy        | Primary   |
| All Changes     | All Oracle Database Activity by Object                 | Oracle Database     | Primary   |
| All Changes     | All Oracle Database Activity by Session ID             | Oracle Database     | Primary   |
| All Changes     | All Oracle Database Activity by User                   | Oracle Database     | Primary   |
| All Changes     | All Oracle Database Administrative Activity            | Oracle Database     | Primary   |
| All Changes     | All SharePoint Changes                                 | SharePoint          | Primary   |
| All Changes     | All SharePoint Changes by Date                         | SharePoint          | Primary   |
| All Changes     | All SharePoint Changes by Object Type                  | SharePoint          | Primary   |
| All Changes     | SharePoint Changes with Review Status                  | SharePoint          | Secondary |

| All Changes           | All SharePoint Online Activity by User                         | SharePoint Online   | Primary   |
|-----------------------|----------------------------------------------------------------|---------------------|-----------|
| All Changes           | All SQL Server Activity                                        | SQL Server          | Primary   |
| All Changes           | All SQL Server Activity by Object Type                         | SQL Server          | Primary   |
| All Changes           | All SQL Server Activity by Server                              | SQL Server          | Primary   |
| All Changes           | All User Activity                                              | User Activity       | Primary   |
| All Changes           | All VMware Changes                                             | VMware              | Primary   |
| All Changes           | All VMware Changes by Date                                     | VMware              | Primary   |
| All Changes           | All VMware Changes by Object Type                              | VMware              | Primary   |
| All Changes           | All VMware Changes by Server                                   | VMware              | Primary   |
| All Changes           | All VMware Changes by User                                     | VMware              | Primary   |
| All Changes           | All Windows Server Changes                                     | Windows Server      | Primary   |
| All Changes           | All Windows Server Changes by Date                             | Windows Server      | Primary   |
| All Changes           | All Windows Server Changes by Object Type                      | Windows Server      | Primary   |
| All Changes           | All Windows Server Changes by Server                           | Windows Server      | Primary   |
| All Changes           | All Windows Server Changes with Review Status                  | Windows Server      | Primary   |
| All States            | Groups                                                         | Active Directory    | Primary   |
| All States            | Group Policy Objects by Policy Name                            | Group Policy        | Secondary |
| Configuration Changes | Active Directory Site Changes                                  | Active Directory    | Primary   |
| Configuration Changes | Domain Controller Changes                                      | Active Directory    | Primary   |
| Configuration Changes | Organizational Unit Changes                                    | Active Directory    | Primary   |
| Configuration Changes | IIS Application Pool Changes                                   | Event Log           | Primary   |
| Configuration Changes | IIS Website Changes                                            | Event Log           | Primary   |
| Configuration Changes | All Exchange Server Changes by Object Type                     | Exchange            | Primary   |
| Configuration Changes | Exchange Online Management Role Changes                        | Exchange Online     | Primary   |
| Configuration Changes | File Share Changes                                             | Windows Server      | Primary   |
| Configuration Changes | System Time Changes                                            | Windows Server      | Primary   |
| Configuration States  | Empty Group Policy Objects                                     | Group Policy        | Secondary |
| Configuration States  | Group Policy Objects by Setting Name                           | Group Policy        | Secondary |
| Configuration States  | Identical Settings in Different GPOs                           | Group Policy        | Secondary |
| Data Access           | All Exchange Server Non-Owner Mailbox Access<br>Events         | Exchange            | Primary   |
| Data Access           | All Exchange Server Non-Owner Mailbox Access<br>Events by User | Exchange            | Primary   |
| Data Access           | All Exchange Online Non-Owner Mailbox Access<br>Events         | Exchange Online     | Primary   |
| Data Access           | All Exchange Online Non-Owner Mailbox Access<br>Events by User | Exchange Online     | Primary   |
| Data Access           | Access to Archive Data                                         | File Servers        | Primary   |
| Data Access           | Data Access Surges                                             | File Servers        | Primary   |
| Data Access           | Data Access                                                    | Oracle Database     | Primary   |
| Data Access           | Data Access                                                    | SharePoint Online   | Primary   |
| Data Changes          | All Data Activity                                              | All Audited Systems | Primary   |

| Data Changes                | Files and Folders Created                     | File Servers             | Secondary |
|-----------------------------|-----------------------------------------------|--------------------------|-----------|
| Data Changes                | Data Deletions                                | Oracle Database          | Primary   |
| Data Integrity              | Exchange Online Public Folder Changes         | Exchange Online          | Primary   |
| Data Integrity              | Potentially Harmful Files - Activity          | File Servers             | Primary   |
| Data Integrity              | Files and Folders Moved                       | File Servers             | Secondary |
| Data Integrity              | Files and Folders Renamed                     | File Servers             | Secondary |
| Data Integrity              | Files Copied                                  | File Servers             | Secondary |
| Data Integrity              | Creation of Files with Sensitive Data         | File Servers, SharePoint | Primary   |
| Data Integrity              | File Names Containing Sensitive Data          | File Servers, SharePoint | Primary   |
| Data States                 | Folder Summary Report                         | File Servers             | Secondary |
| Group Membership<br>Changes | Group Membership Changes in Azure AD          | Azure AD                 | Primary   |
| Group Membership<br>Changes | Exchange Online Group Changes                 | Exchange Online          | Primary   |
| Permission Changes          | Exchange Online Mail User Changes             | Exchange Online          | Primary   |
| Permission Changes          | Exchange Online Mailbox Permissions Changes   | Exchange Online          | Primary   |
| Permission Changes          | Privilege Management                          | Oracle Database          | Primary   |
| Permission States           | Object Permissions by Object                  | File Servers             | Secondary |
| Policy Changes              | Exchange Online Mailbox Policy Changes        | Exchange Online          | Primary   |
| Policy Changes              | All Group Policy Changes                      | Group Policy             | Primary   |
| Policy Changes              | Audit Policy Changes                          | Group Policy             | Primary   |
| Policy Changes              | Audit Policy and Setting Changes              | Oracle Database          | Primary   |
| Policy Changes              | Local Audit Policy Changes                    | Windows Server           | Primary   |
| Policy States               | Group Policy Object Status                    | Group Policy             | Secondary |
| Security Changes            | Domain Trust Changes                          | Active Directory         | Primary   |
| Security Changes            | Object Security Changes                       | Active Directory         | Primary   |
| Security Changes            | Operations Master Role Changes                | Active Directory         | Primary   |
| Security Changes            | Security Group Changes                        | Active Directory         | Primary   |
| Security Changes            | All Security Events by User                   | Event Log                | Primary   |
| Security Changes            | Netwrix Auditor System Health                 | Event Log                | Primary   |
| Security Changes            | Sharing and Security Changes                  | SharePoint Online        | Primary   |
| System Access               | Activity Outside Business Hours               | Active Directory         | Primary   |
| System Access               | All Logon Activity                            | Active Directory         | Primary   |
| System Access               | Failed Logons                                 | Active Directory         | Primary   |
| System Access               | Interactive Logons                            | Active Directory         | Primary   |
| System Access               | Logons by Multiple Users from Single Endpoint | Active Directory         | Primary   |
| System Access               | Logons by Single User from Multiple Endpoints | Active Directory         | Primary   |
| System Access               | Successful Logons                             | Active Directory         | Primary   |
| System Access               | User Logons and Logoffs on Domain Controllers | Active Directory         | Primary   |
| System Access               | Azure AD Logon Activity                       | Azure AD                 | Primary   |
| System Access               | All Oracle Database Logons                    | Oracle Database          | Primary   |

| System Access    | All SQL Server Logons                | SQL Server          | Primary   |
|------------------|--------------------------------------|---------------------|-----------|
| System Integrity | All Events by Computer               | Event Log           | Primary   |
| System Integrity | Failed Activity                      | Oracle Database     | Primary   |
| System Integrity | All Activity with Review Status      | Windows Server      | Primary   |
| System Integrity | Audit Log Clearing                   | Windows Server      | Primary   |
| System Integrity | System Shutdowns and Reboots         | Windows Server      | Primary   |
| System Integrity | Hardware Changes                     | Windows Server      | Secondary |
| User Activity    | All Active Directory Changes by User | Active Directory    | Primary   |
| User Activity    | All Changes by User                  | All Audited Systems | Primary   |
| User Activity    | All Events by User                   | Event Log           | Primary   |
| User Activity    | All Exchange Server Changes by Group | Exchange            | Primary   |
| User Activity    | All Exchange Server Changes by User  | Exchange            | Primary   |
| User Activity    | All File Server Activity by Date     | File Servers        | Primary   |
| User Activity    | All SharePoint Activity              | SharePoint          | Primary   |
| User Activity    | All SharePoint Changes by User       | SharePoint          | Primary   |
| User Activity    | All SQL Server Activity by Date      | SQL Server          | Primary   |
| User Activity    | All User Activity by Server          | User Activity       | Primary   |
| User Activity    | All Windows Server Changes by User   | Windows Server      | Primary   |